## WEBマニュアルの閲覧方法

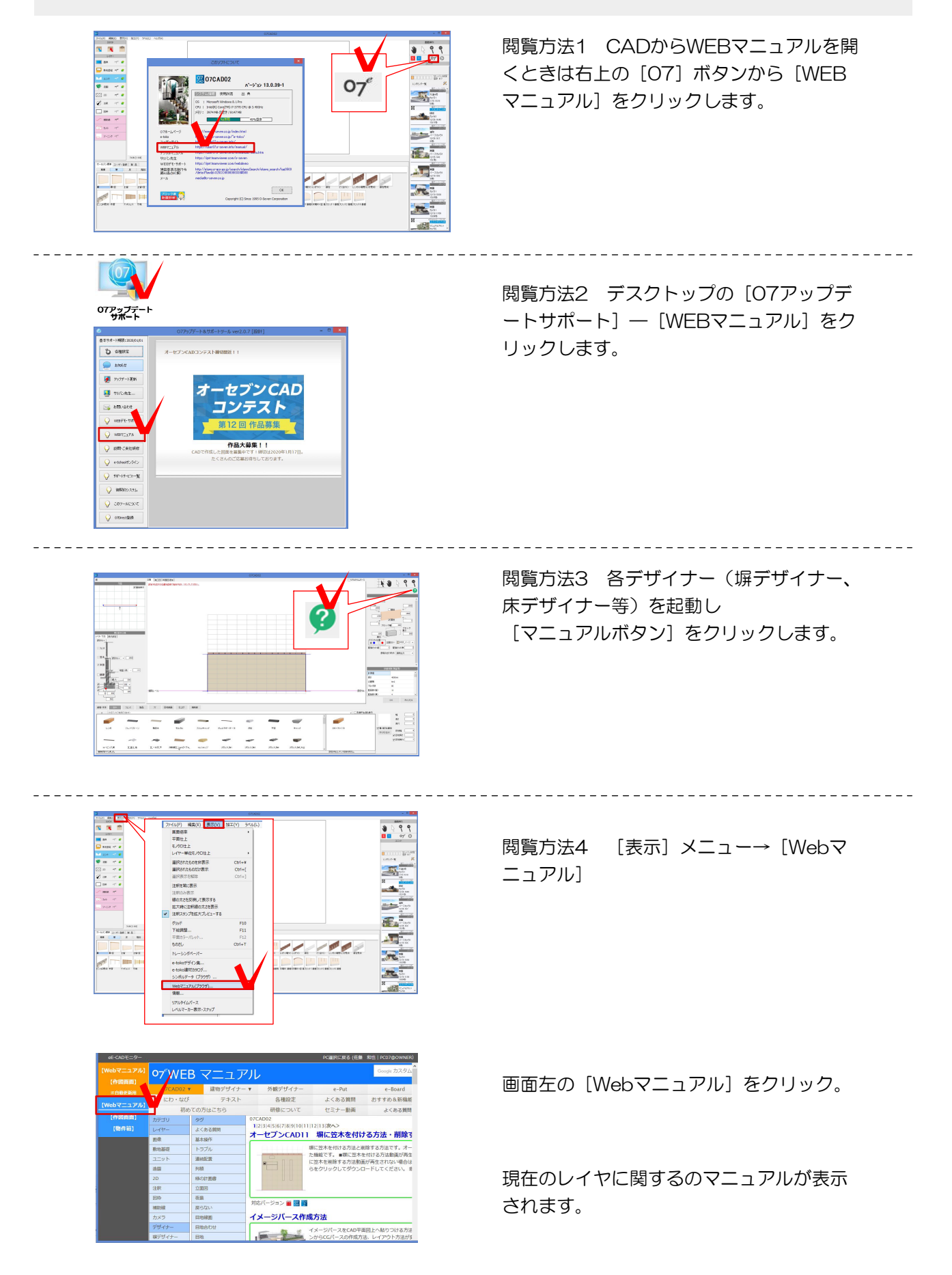